## **Gmail "Cheat Sheat" - Συντομεύσεις πληκτρολογίου**

Οι συντομεύσεις πληκτρολογίου σάς βοηθούν να κερδίσετε χρόνο αφού σάς δίνουν τη δυνατότητα να μην παίρνετε ποτέ τα χέρια σας από το πληκτρολόγιο για να χρησιμοποιήσετε το ποντίκι. Για να ενεργοποιήσετε ή να απενεργοποιήσετε αυτές τις συντομεύσεις με διάκριση πεζών-κεφαλαίων, κάντε κλικ στην επιλογή **[Ρυθμίσεις](http://mail.google.com/mail/#settings?hl=el)** και στη συνέχεια διαλέξτε μία από τις επιλογές δίπλα στο **Συντομεύσεις πληκτρολογίου** ή απλά, αφού συνδεθείτε, μεταβείτε στη διεύθυνση<http://mail.google.com/mail/?kbd=1>

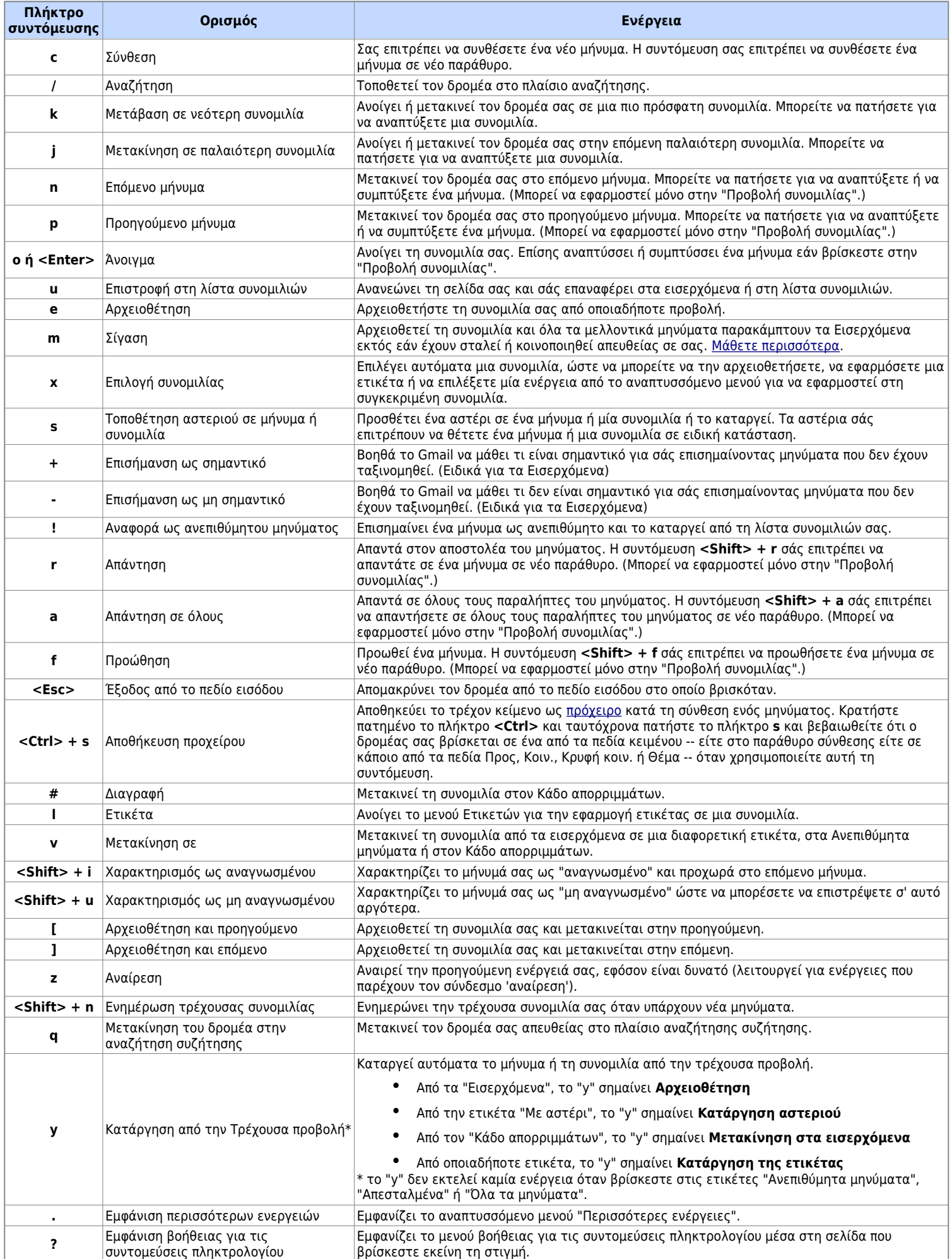

**Συνδυασμοί πλήκτρων** - Χρησιμοποιήστε τους ακόλουθους συνδυασμούς πλήκτρων για να περιηγηθείτε στο Gmail.

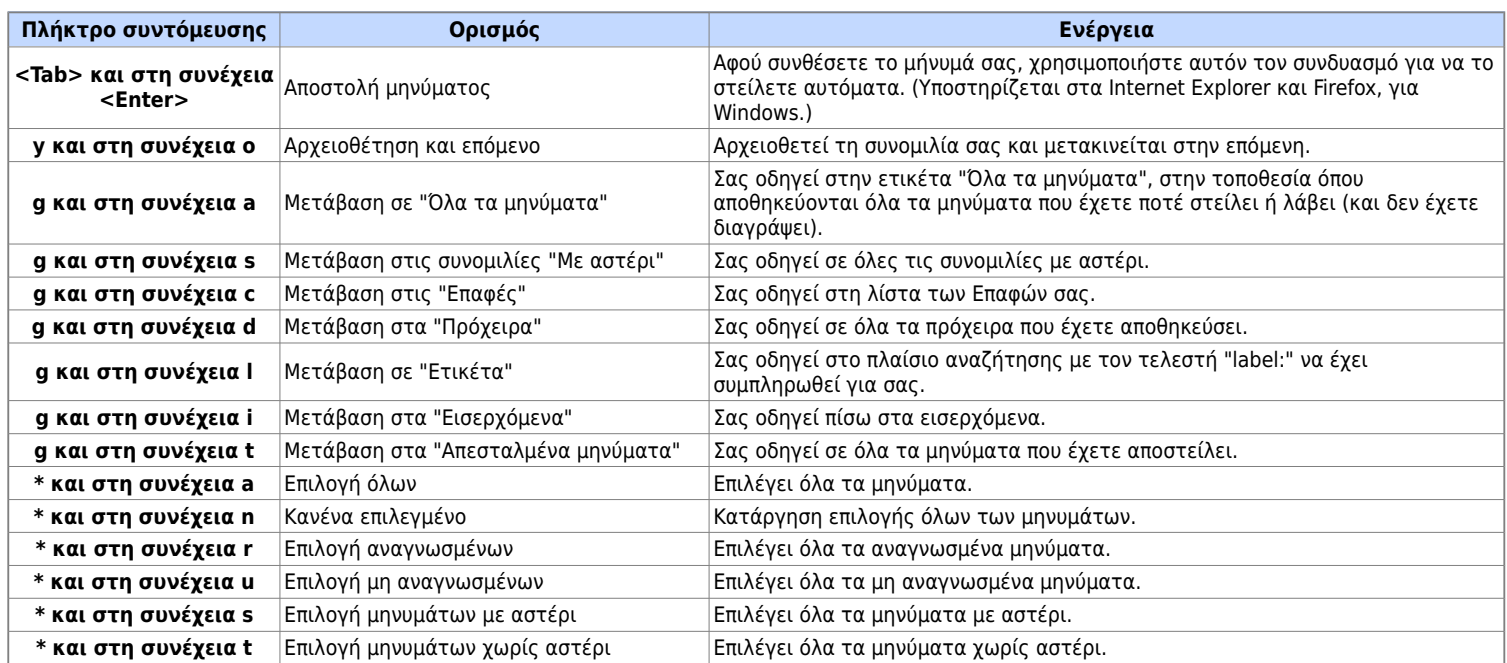